## PALMER\_T-Cell signature up

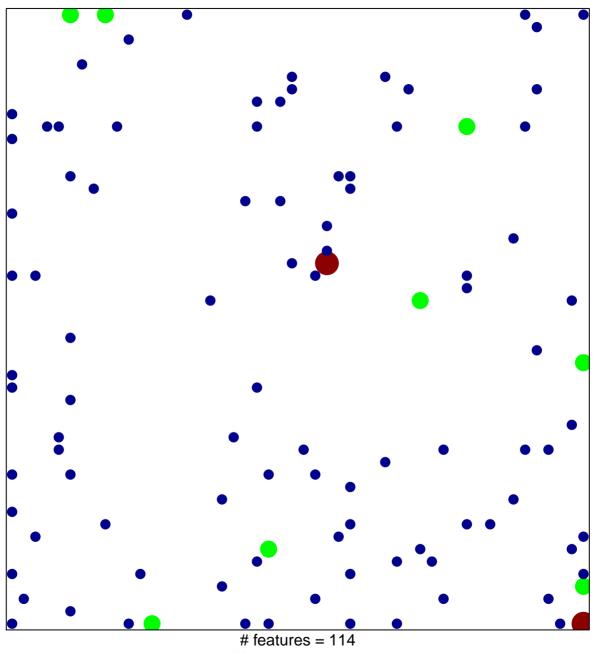

chi–square p = 0.77

## PALMER\_T-Cell signature up

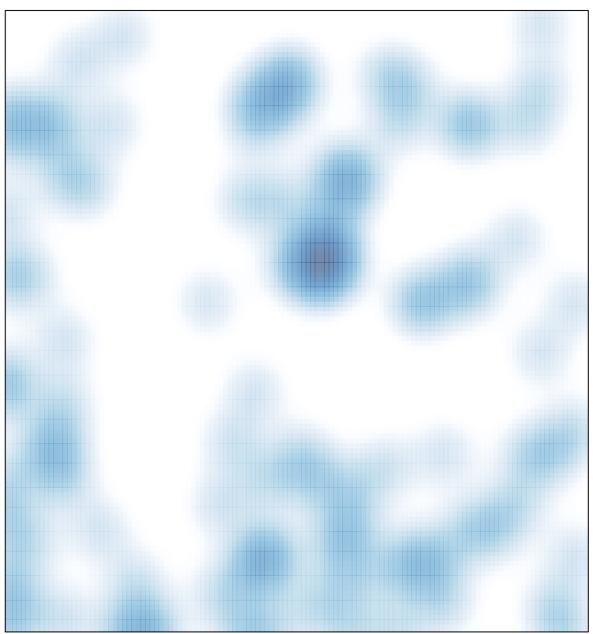

# features = 114 , max = 3